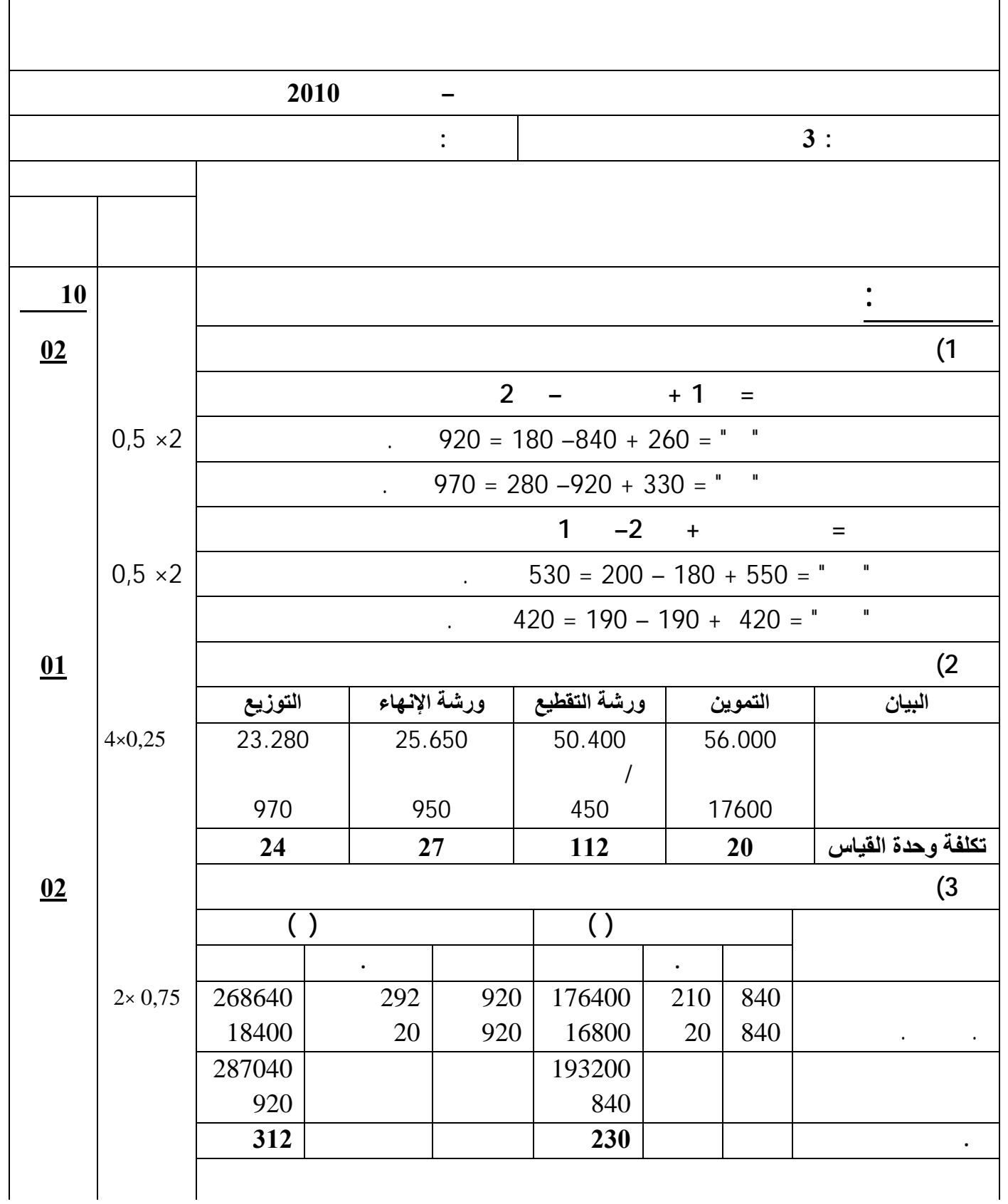

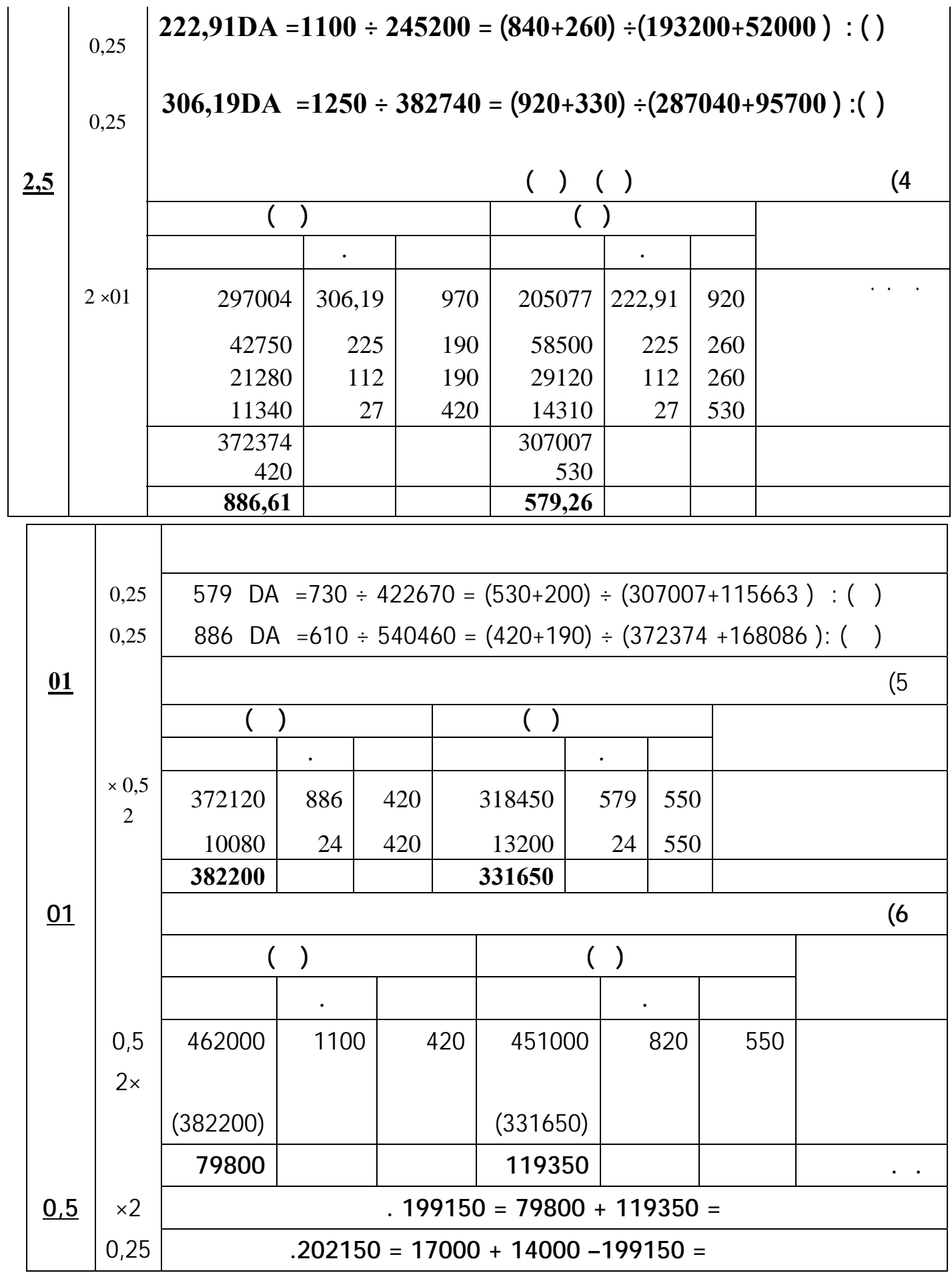

**الجزء الثاني....................................................................(10نقاط)**

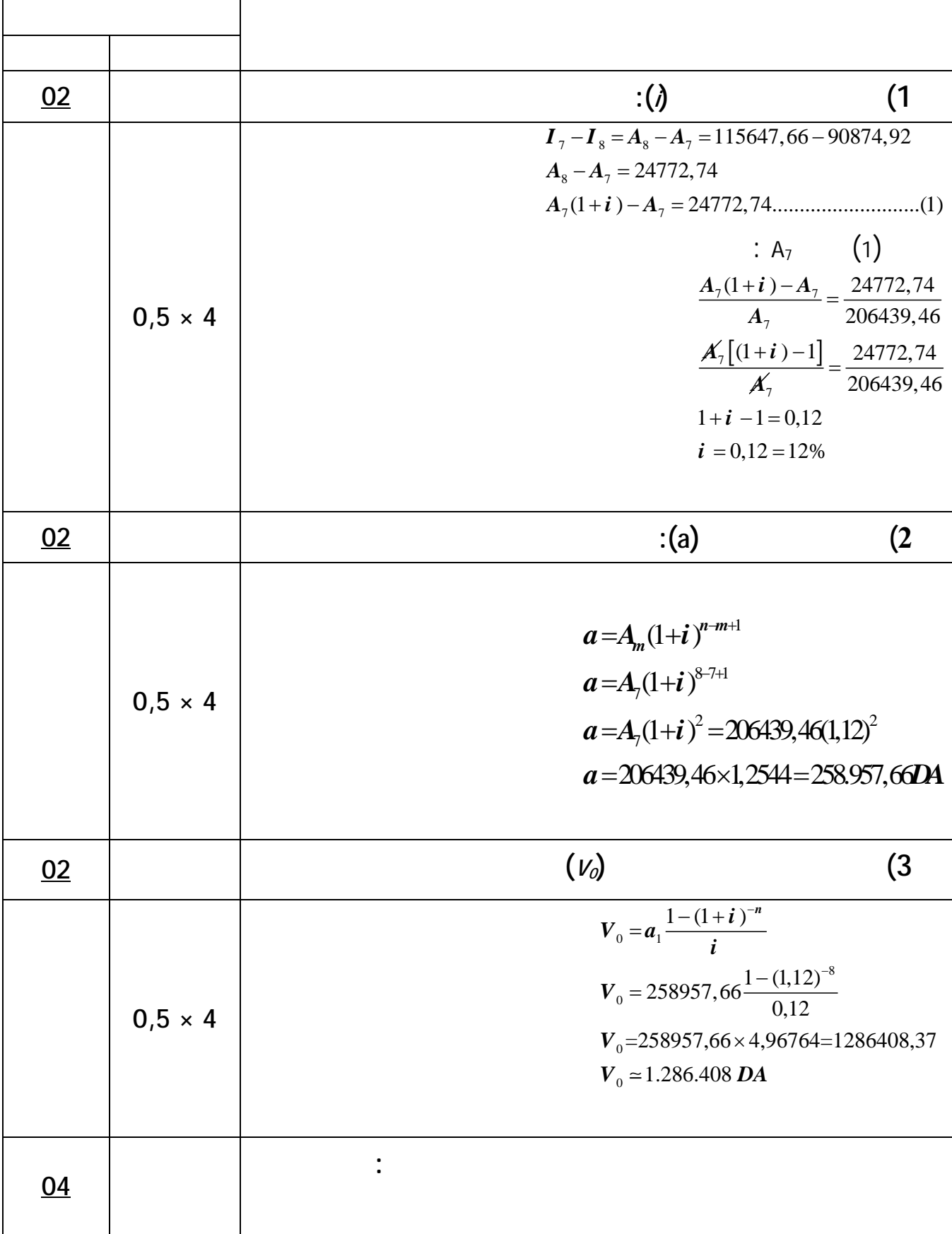

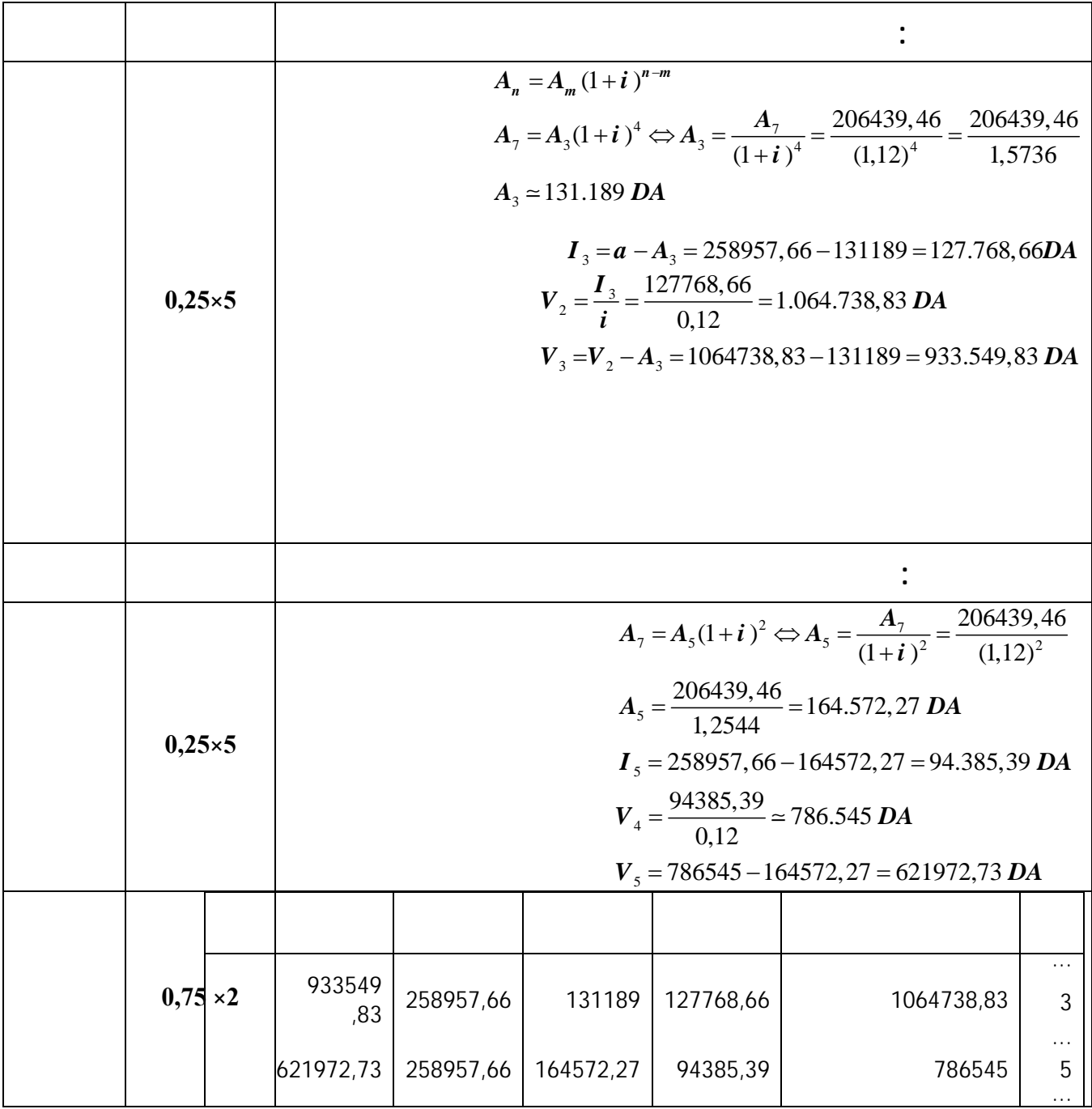